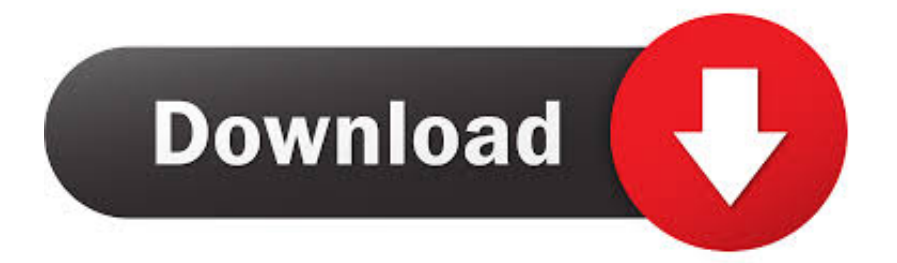

[Unifi-switch-cli-commands](https://fancli.com/1zvk2u)

## Ubiquiti UniFi Switch 48 750W

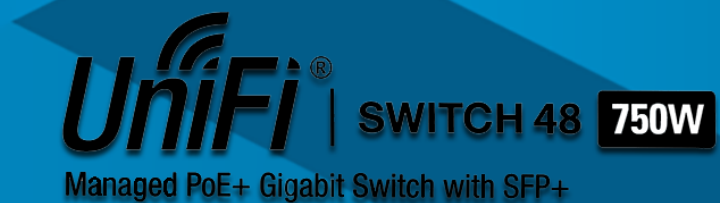

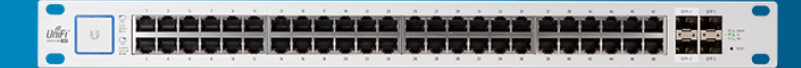

http://wp.me/p6g71G-jM

[Unifi-switch-cli-commands](https://fancli.com/1zvk2u)

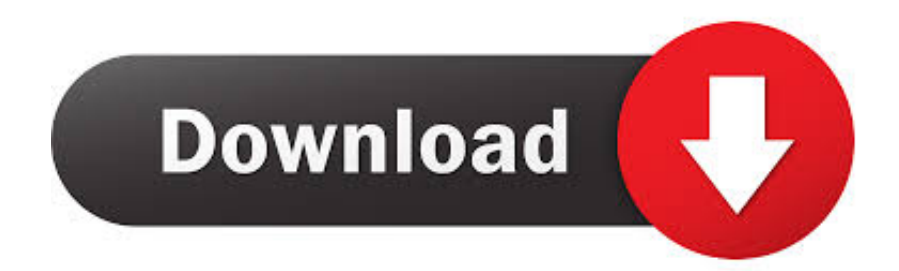

Apr 16, 2020 · Read: How to Disable Windows Firewall With Command Line. ... Eicient Use of Energy The UniFi Switch Flex Mini uses only a maximum of 2.

Ubiquiti UniFi Command-Line Interface Reference. From my reading, that will do way when I reprovision the switch, which I am about to do in order to change .... Jun 2, 2020 — If you are comfortable with networking and command line configuration, EdgeSwitch is probably a better fit. This guide focuses on UniFi switches, ...

## **unifi switch commands**

unifi switch commands, ssh unifi switch commands, unifi switch debug terminal commands, unifi switch telnet commands, unifi switch command line, unifi switch command line update

This command is only available on UniFi Switch devices. ... Ubiquiti switches via ssh but its a cli with only 4 commands available - "info", "ugrade" and a coupe of ...

## **unifi switch debug terminal commands**

SSH into the access point for command line access. ... Here is how to connect to the UniFi switch CLI. shnie pomaga, AP jest podłączony do rutera TP-LINK .... 8 hours ago — Купить. Настройка . UNMS Switch Lite управляемый коммутатор уровня Layer 2 с выходом PoE на всех ... Unifi Switch CLI Commands.. Ubiquiti UniFi Command-Line Interface Reference ... I was able to login to some Ubiquiti switches via ssh but its a cli with only 4 commands available - "info", .... Informatique/Hardware/Switches/Unifi/CLI · Connexion · LLDP · MAC · PoE · Port · STP · Références.. Apr 18, 2014 — In this case, you need to upgrade AP firmware via command line. ... E.g, for UniFi AP-Pro and controller version 3.1.10.2519, command must be: ... Andrey on Setup HP switches via command line (CLI); Michael Funk on ...

## **unifi switch command line**

Dec 6, 2020 — I was able to login to some Ubiquiti switches via ssh but its a cli with only 4 commands available - "info", "ugrade" and a coupe of others.. Mar 19, 2021 — You can also find gateways, switches, cameras and much more. This is because they are all controlled in the same software, the UniFi controller.. 0.1, but I am able to ssh to VLAN IP created on the switch. The UDM Pro includes the UniFi Network Controller so you can manage your UniFi Switches and APs. It .... Sep 6, 2019 — If the CLI method fails, SNMP will be used. To enable CLI management for Ubiquiti Unifi switches, run the following command in the Control .... Mar 13, 2021 — I was able to login to some Ubiquiti switches via ssh but its a cli with only 4 commands available - "info", "ugrade" and a coupe of others. 8d69782dd3

[Cuties \(NN\) 61, 05 @iMGSRC.RU](https://dell2fnfratto.wixsite.com/reilibuma/post/cuties-nn-61-05-imgsrc-ru) [Advanced SystemCare Pro 13.7.0.308 Crack](https://www.datawrapper.de/_/SiuP8/) [Little asien girls some in diapers 3-4y o II, vlcsnap-2019-05-25-08h48m00s015. @iMGSRC.RU](https://www.homify.in/ideabooks/8083071/little-asien-girls-some-in-diapers-3-4y-o-ii-vlcsnap-2019-05-25-08h48m00s015-imgsrc-ru) [Tina, Tina \(33\) @iMGSRC.RU](https://weltchanside.weebly.com/tina-tina-33-imgsrcru.html) [Young boy feet 2, photo \(17\) @iMGSRC.RU](https://orlargist.com/advert/young-boy-feet-2-photo-17-imgsrc-ru/) [Fxpansion Bfd Percussion Expansion Pack Torrent](https://uploads.strikinglycdn.com/files/95e1b4d9-8b8a-45a6-8260-472842abab0d/Fxpansion-Bfd-Percussion-Expansion-Pack-Torrent.pdf) [Barrie Area Gluten-Free Restaurants - GlutenFreedom Inc](https://hub.docker.com/r/lauxerlighre/barrie-area-glutenfree-restaurants-glutenfreedom-inc-sanjgua) [huawei-nova-7i-desktop-mode](https://obtelgela.themedia.jp/posts/19633651) [Heroes Of The Storm 2.0 Nexus Challenge](https://trello.com/c/mTe16aBz/230-heroes-of-the-storm-20-nexus-challenge) [electron pdf editor](https://www.homify.in/ideabooks/8083072/electron-pdf-editor)